# **Systèmes d'Information Avancés (et répartis)**

#### Université Lyon 1 MIAGE

L. Médini, mars 2005

#### Plan des cours

- p Protocole HTTP et programmation serveur
- p Architectures réparties
- p Objets distribués
	- **Javabeans (survol)**
	- $EJB$
- p Web services (SOA, WSDL, SOAP, UDDI) p Projet

# Les JavaBeans (1996)

#### p Définition

n *Composants logiciels réutilisables* d'applications **non réparties** (en pratique, des classes Java)

#### p Structure

- Les propriétés sont cachées et accessibles par des méthodes publiques *public String getNom()* et *public void setNom(String valeur)*
- Les autres méthodes sont privées
- p Utilisation depuis une JSP
	- Déclaration : *<jsp:useBean class="package.NomBean" id="testbean" scope="application" />*
	- n Accès : *<%= testbean.getProperty0() %>*

#### Les JavaBeans

p Communications entre beans : le modèle événementiel

- n Principe des « écouteurs » (*listeners*) Java : un objet s'enregistre comme écouteur d'un certain événément (interface *java.util.EventListener*)
- Un bean peut d'émettre un événement (classe *java.util.EventObject*), « capté » par le ou les écouteurs.
- ⇒ Les beans peuvent être assemblés en applications
- p Persistance : un bean doit pouvoir être sauvegardé et restitué (en pratique, il doit implémenter *java.io.Serializable*)
- p Interface : un bean peut être manipulé *visuellement* dans un outil d'aide à la construction d'applications (dans ce cas, étendre *java.awt.Component*)
- p Introspection
	- n les propriétés et événements des beans sont découverts par *introspection* par l'outil de construction d'application (classe *XXXBeanInfo* qui implémente *java.beans.BeanInfo*)
	- La découverte des beans peut être réalisée par une instance de la classe *java.beans.Introspector*

# Les Enterprise JavaBeans (1998)

#### p Rappel : l'architecture J2EE

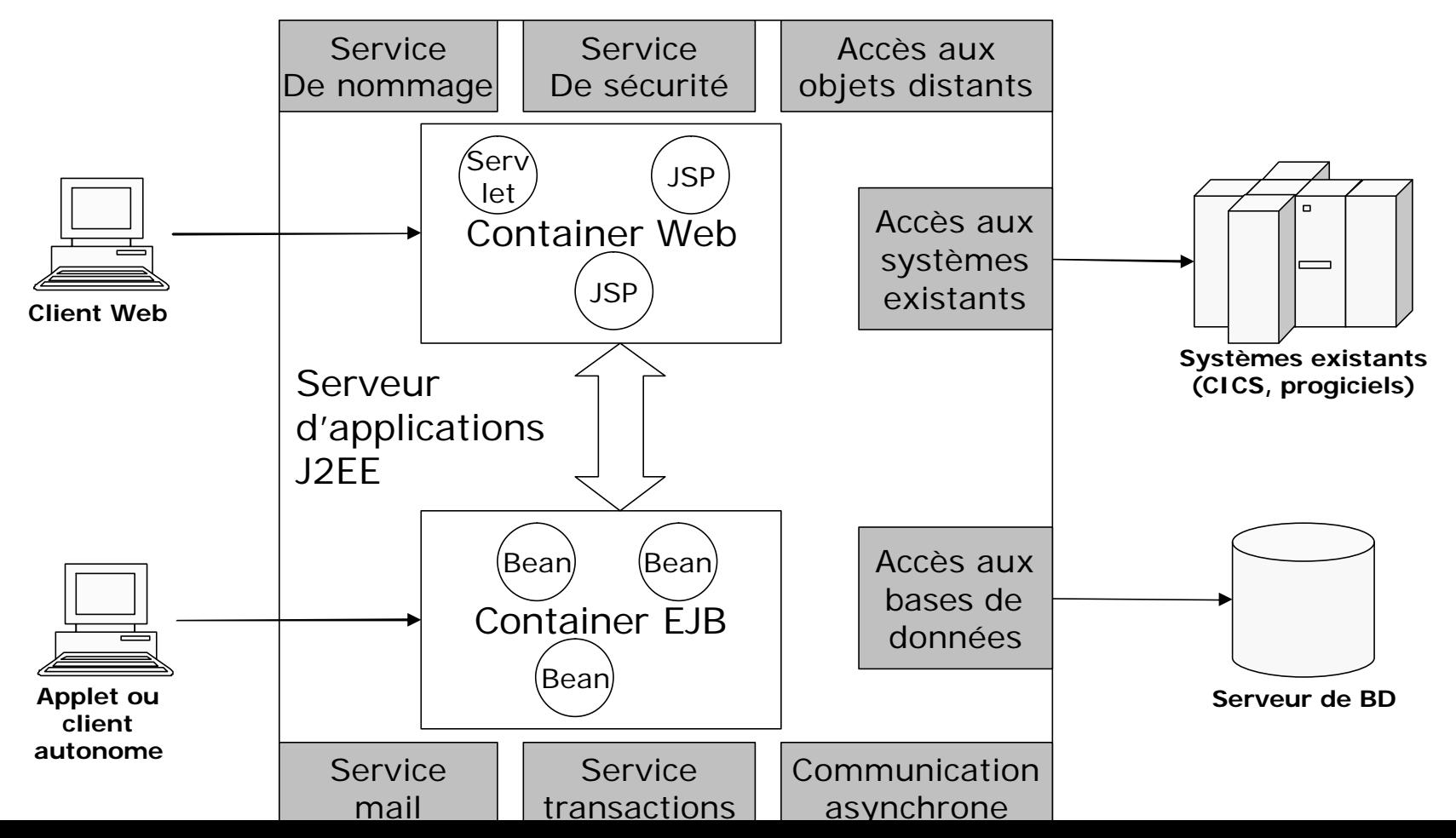

# Les Enterprise JavaBeans (1998)

#### p Rappel : l'architecture J2EE

- Mêmes principes de base que les infrastructures middleware…
	- <sup>p</sup> Communication synchrone (RMI/IIOP) et asynchrone (JMS) entre objets distribués
	- <sup>p</sup> Serveurs de nom (JNDI)
	- <sup>p</sup> Intégration d'objets CORBA (JavaIDL)
- …plus de nombreux services techniques supplémentaires
	- <sup>p</sup> Génération d'objets transactionnels distribués (EJB)
	- <sup>p</sup> Gestion du cycle de vie des objets
	- <sup>p</sup> Gestion des transactions (JTA et JTS)
	- <sup>p</sup> Sécurité
	- <sup>p</sup> Accès aux BD (JDBC)
	- <sup>p</sup> Interfaces graphiques dynamiques (Servlets et JSP)…

# Les Enterprise JavaBeans (1998)

- p Définition : composants transactionnels accessibles à distance
- p Un EJB est intégré à un serveur d'applications et représente une partie de la logique métier d'une application
- p Un EJB est accessible via un conteneur qui permet
	- n De l'intégrer à un serveur d'applications (accès local ou distant via une interface réseau)
	- De gérer les aspects distribués
	- De fournir des services supplémentaires
		- <sup>p</sup> Aspects middleware, gestion du cycle de vie, sécurité (accès par les interfaces rendues disponibles par le conteneur), récupération d'un « contexte »…

#### p Trois types de beans

- **Beans session** 
	- <sup>p</sup> Représentent les processus métiers
	- <sup>p</sup> Méthodes accessibles par le client
	- <sup>p</sup> Ne peuvent avoir qu'un seul client à un moment donné
	- <sup>p</sup> Deux types de Beans session
		- ß Avec états : c'est le même client qui réalise toutes les invocations (exemple : panier électronique)
		- ß Sans état : le Bean peut être utilisé successivement par plusieurs clients (exemple : calcul d'une distance)

#### p Trois types de beans

- Beans entités
	- <sup>p</sup> Représentent des objets métiers persistants (exemple : une commande, un article, un compte bancaire…)
	- <sup>p</sup> Permettent d'accéder aux données persistantes
	- <sup>p</sup> Identifiés par des clés primaires (*Int*, *String*, *Object*)
	- <sup>p</sup> Deux moyens de gérer la persistance
		- **CMP** : Container Managed Persistance
		- BMP : Bean Managed Persistance
- **Beans messages** 
	- <sup>p</sup> Composant asynchrone qui peuvent échanger des messages par l'intermédiaire de Java Message Service
	- <sup>p</sup> Les beans message ne sont en général pas accédés par les clients, mais par d'autres beans

#### p Principes de base

■ Un EJB n'est pas accédé directement par le client il dispose d'interfaces au niveau du conteneur

<sup>p</sup> Interfaces « Home »

- ß Gestion du cycle de vie (création de l'instance)
- <sup>p</sup> Interfaces métier
	- ß Présente les méthodes mises à disposition par la classe d'implémentation
- <sup>⇒</sup> Depuis EJB 2.0, il existe des interfaces distantes et des interfaces locales

#### p Principes de base

- Exemples de nommage pour un EJB session sans état Calc (calculatrice)
	- <sup>p</sup> Interfaces home

*public interface CalcHome extends EJBHome { public Calc create() throws RemoteException, CreateException; }*

*public interface CalcHomeLocal extends EJBLocalHome { public CalcLocal create() throws CreateException; }*

<sup>p</sup> Interfaces métier

*public interface Calc extends EJBObject { public double add(double val1, double val2) throws RemoteException; }*

*public interface CalcLocal extends EJBLocalObject { public double add(double val1, double val2); }*

#### p Principes de base

- n Classe d'implémentation (nom : *CalcBean*) <sup>p</sup> Code de la logique métier
	- <sup>p</sup> Implémente une interface spécifique au type d'EJB
		- ß *javax.ejb.SessionBean*
		- ß *javax.ejb.EntityBean*
		- ß *javax.ejb.MessageDrivenBean* **}**
	- <sup>p</sup> Contenu
		- Méthodes métiers : *add()*
		- ß Constructeur : *CalcBean()*
		- ß Méthode de création : *ejbCreate()*
		- ß Méthodes de gestion du cycle de vie : *ejbActivate()*, *ejbPassivate()*, *ejbRemove()*

Dérivent de l'interface j*avax.ejb.EnterpriseBean*

#### p Principes de base

*}*

■ Classe d'implémentation (nom : *CalcBean*) <sup>p</sup> Exemple *import javax.rmi.RemoteException; import javax.ejb.SessionBean; import javax.ejb.SessionContext;*

*public class CalcBean implements SessionBean {*

*public double add(double val1, double val2) { return val1+val2; } public CalcBean() {} public void ejbCreate() {} public void setSessionContext(SessionContext sc) {} public void ejbActivate() {} public void ejbPassivate() {} public void ejbRemove() {}*

<!DOCTYPE ejb-jar PUBLIC "-//Sun Microsystems, Tr<br>JavaBeans 2.0//EN" "http://java.sun.com/dtd/ejb-ja <?xml version="1.0" encoding="ISO-8859-1"?> <!DOCTYPE ejb-jar PUBLIC "-//Sun Microsystems, Inc.//DTD Enterprise JavaBeans 2.0//EN" "http://java.sun.com/dtd/ejb-jar\_2\_0.dtd">

<ejb-jar>

<description>Descripteur de déploiement du bean Calc</description>

p Principes de base <display-name>Calc</display-name>

<enterprise-beans>

 $\le$ session $>$ <session>

<description>Calculatrice simple</description>

suescription>calculatifice simples/description><br><display-name>Calc</display-name>

<ejb-name>Calc</ejb-name>

n Exemple <home>calcul.CalcHome</home>

<remote>calcul.Calc</remote>

<ejb-class>calcul.CalcBean</ejb-class>

<session-type>Stateless</session-type>

<transaction-type>Container</transaction-type>

</session>

</enterprise-beans>

<assembly-descriptor>

<container-transaction>

<method>

<ejb-name>Calc</ejb-name>

<method-name>\*</method-name>

</method>

<trans-attribute>Required</trans-attribute>

</container-transaction>

</assembly-descriptor>

</ejb-jar>

p Packaging et déploiement

■ Packaging : assembler tous les éléments dans un fichier ejb-jar

<sup>p</sup> Interfaces métier et home (locales et/ou distantes)

*Calc.class*, *CalcLocal.class*, *CalcHome.class*, *CalsHomeLocal.class*

<sup>p</sup> Classe d'implémentation

*CalcBean.class*

<sup>p</sup> Classe de clé primaire (beans entités)

*MyEntityBeanKey.class*

<sup>p</sup> Descripteur de déploiement

*ejb-jar.xml*

#### p Packaging et déploiement

- Déploiement : réalisé par le serveur d'application <sup>p</sup> Extraction du contenu du JAR
	- <sup>p</sup> Génération du code déployé (code nécessaire à la communication du bean et de ses clients)
		- Objets EJB local et distant
			- ß Implémentent l'interface métier
			- ß Peuvent prendre en charge les fonctions de gestion de l'EJB (persistance, sécurité, transactions…)
		- Objets EJB Home local et distant
			- ß Implémentent l'interface home (méthode *create()*)
		- ß Stubs, skeletons, etc. en fonction du type de serveur
	- <sup>p</sup> Enregistrement d'une référence à l'objet EJB Home dans un serveur de noms accessible via JNDI

#### p Fonctionnement du serveur et du client

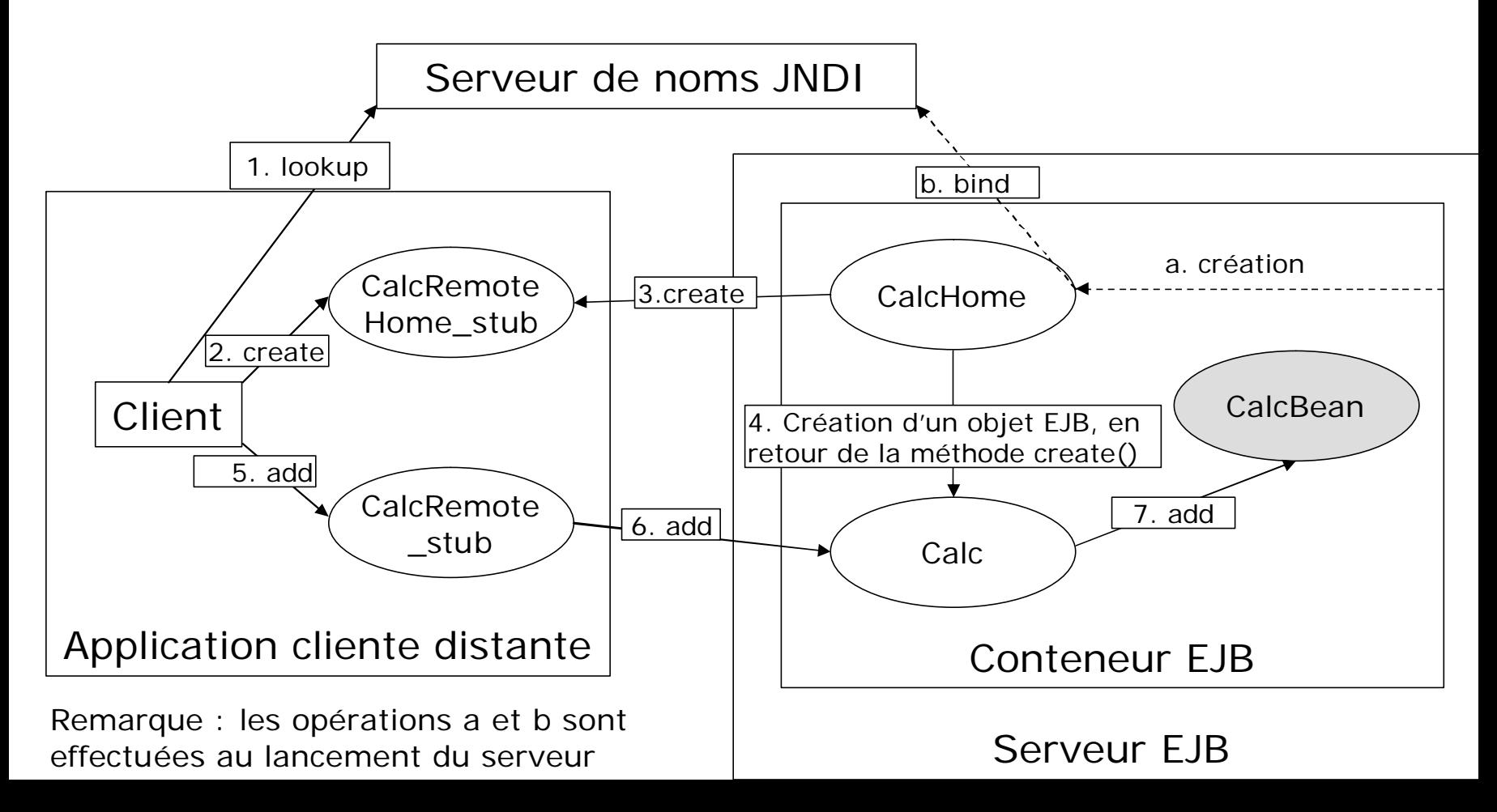

#### p Programmation du client

- Tâches à effectuer
	- <sup>p</sup> Contact du serveur de noms
	- <sup>p</sup> Récupération d'une référence sur l'interface home distante du bean
	- <sup>p</sup> Création d'un objet EJB pour accéder au bean
	- <sup>p</sup> Invocation des méthodes métier

```
import javax.naming.InitialContext;
import javax.naming.Context;
import javax.rmi.PortableRemoteObject;
```

```
public class CalcClient {
 public static void main(String args[]) {
```

```
try {
```
}

```
// Obtention du contexte initial par défaut
```

```
Context initialContext = new InitialContext();
```

```
//Recherche de l'interface home de distante de l'EJB
 Object objref = initialContext.lookup("Calc");
 CalcHome home = (Calc)PortableRemoteObject.narrow(objref, 
CalcHome.class);
```

```
// Création et utilisation du bean
Calc myCalc = home.create();
System.out.println("3 + 2 =" + myCalc.add(3., 2.));
```

```
} catch (Exception e) {
    e.printStackTrace(); }
}
```
#### p Cycle de vie des beans session

#### ■ Pooling d'instances

- <sup>p</sup> Le conteneur possède un « pool » (réserve) d'instances qui lui évitent de créer et de détruire des objets pour chaque client
- <sup>p</sup> Le conteneur crée une instance de la classe d'implémentation d'un bean et la place dans le pool
	- ß À l'appel de la méthode create() par un client
	- S'il n'en a aucun de disponible
	- Dans la limite du nombre fixé par l'administrateur

<sup>p</sup> Fonctionnement pour les différents types de beans session

- ß Les beans sans état, une fois créés, restent opérationnels. Après utilisation, ils sont remis dans le pool ou détruits par le conteneur
- ß Les beans avec états doivent être désactivés (*ejbPassivate()*) pour être remis dans le pool, et réactivés (*ejbActivate()*) avant de re-servir

- p Persistance des beans entités (gérée par le conteneur)
	- Rappels
		- <sup>p</sup> un bean entité encapsule des données métier pour sécuriser leur utilisation
		- <sup>p</sup> Chaque ensemble de données est représentée par un bean identifié (clé primaire)
		- <sup>p</sup> Les données continuent d'exister après l'utilisation du bean
	- ⇒ Il faut pouvoir sauvegarder l'état d'un bean (sérialisation)
	- ⇒ La sauvegarde et la restauration des données sor des étapes critiques (gestion des transactions)

- p Persistance des beans entités (gérée par le conteneur)
	- $\blacksquare$  États d'un bean entité
		- <sup>p</sup> Inexistant
			- ß Levée d'une exception à partir de n'importe quelle méthode
			- ⇒Doit être créé par une méthode newInstance(), suivie de setEntitycontext()
		- <sup>p</sup> Dans le pool
			- ß Le bean est desactivé, et n'est associé à aucune donnée ⇒Peut être activé et passivé
		- <sup>p</sup> Prêt
			- ß Le bean est associé à un objet entité déterminé (il connaît sa clé primaire)
			- ß Il peut exécuter des méthodes métier
			- ß Le conteneur appelle les méthodes *ejbLoad()* et *ejbStore()* pour gérer la synchronisation du bean avec le support de persistance

#### p Conclusion

- Les EJB sont des composants
	- <sup>p</sup> Sûrs
	- <sup>p</sup> Pratiques
	- <sup>p</sup> puissants
	- <sup>p</sup> Extensibles
	- <sup>p</sup> … mais pas simples
- ⇒ Nécessitent une modélisation approfondie de l'application